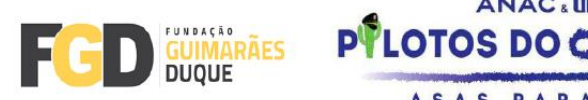

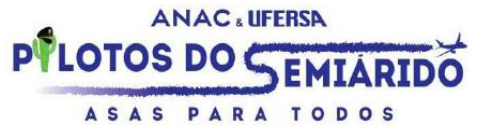

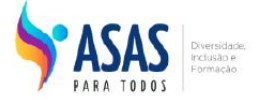

## Vídeo explicativo de como emitir o item 4.2.7 do edital:

https://youtu.be/rBMTbCSMX-E